# **ПАМЯТКА ДЛЯ РАБОТОДАТЕЛЕЙ В СЛУЧАЯХ, СВЯЗАННЫХ С ВВЕДЕНИЕМ РЕЖИМА НЕПОЛНОГО РАБОЧЕГО ВРЕМЕНИ, ПРОСТОЯ, ДИСТАНЦИОННОЙ (УДАЛЕННОЙ) РАБОТЫ, СОКРАШЕНИЯ ЧИСЛЕННОСТИ ЛИБО ЛИКВИДАЦИИ**

На основании статьи 25 Закона РФ от 19 апреля 1991 г. N 1032-1 "О занятости населения в Российской Федерации":

1 При принятии решения о ликвидации организации либо прекращении деятельности индивидуальным предпринимателем, сокращении численности или штата работников организации, индивидуального предпринимателя и возможном расторжении трудовых договоров работодатель-организация **не позднее чем за два месяца**, а работодатель индивидуальный предприниматель **не позднее чем за две недели** до начала проведения соответствующих мероприятий обязаны в письменной форме сообщить об этом в органы службы занятости, указав должность, профессию, специальность и квалификационные требования к ним, условия оплаты труда каждого конкретного работника.

2 В случае, если решение о сокращении численности или штата работников организации может привести к массовому увольнению работников, - **не позднее чем за три месяца** до начала проведения соответствующих мероприятий;

3 При введении режима неполного рабочего дня (смены) и (или) неполной рабочей недели, а также при приостановке производства работодатель обязан в письменной форме сообщить об этом в органы службы занятости **в течение трех рабочих дней после принятия решения** о проведении соответствующих мероприятий.

Для представления сведений необходимо авторизоваться на Единой цифровой платформе в сфере занятости и трудовых отношений "Работа в России".

В случае если вы не зарегистрированы на Единой цифровой платформе в сфере занятости и трудовых отношений "Работа в России", вы можете воспользоваться инструкцией <https://trudvsem.ru/help/login#company>

# **ШАГ 1 ВЫБОР ФОРМЫ ОТЧЕТНОСТИ**

Переход к формам отчетности осуществляется с помощью соответствующего пункта меню (рисунок 1).

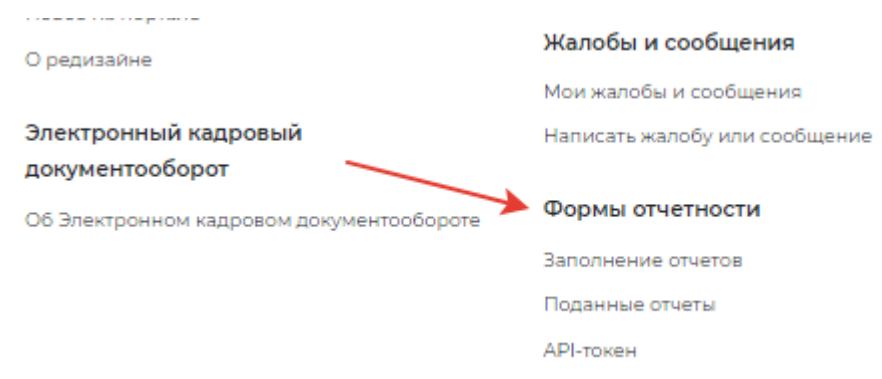

## **Рисунок 1 – Пункт меню «Формы отчетности»**

# **ШАГ 2 ЗАПОЛНЕНИЕ ОТЧЕТОВ**

При нажатии на пункт меню «Формы отчетности» - «Заполнение отчетов» открывается следующая страница на соответствующей вкладке (рисунок 1).

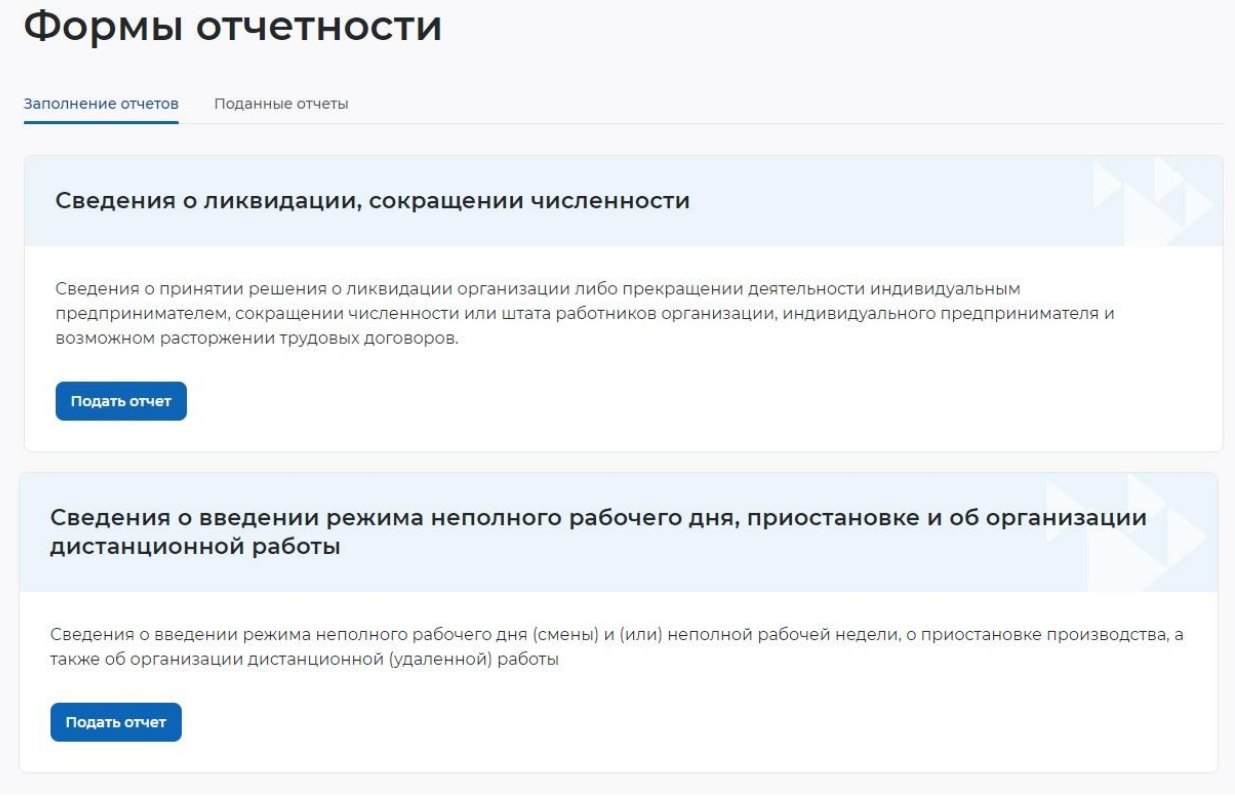

## **Рисунок 2 – Заполнение отчетов**

На вкладке «Заполнение отчетов» возможно подать следующие сведения:

- сведения о введении режима неполного рабочего дня;
- сведения о ликвидации, сокращении численности.

# **1.1.1 Сведения о введении режима неполного рабочего дня**

При нажатии на кнопку «Подать отчет» в блоке «Сведения о введении режима неполного рабочего дня» открывается форма для заполнения данных:

- сведения предоставлены на дату;
- общие сведения о работодателе:
- организационно-правовая форма юридического лица;
- форма собственности;
- дата регистрации;
- КПП;
- вид экономической деятельности (по ОКВЭД) (рисунок 3);

# Сведения о введении режима неполного рабочего ДНЯ

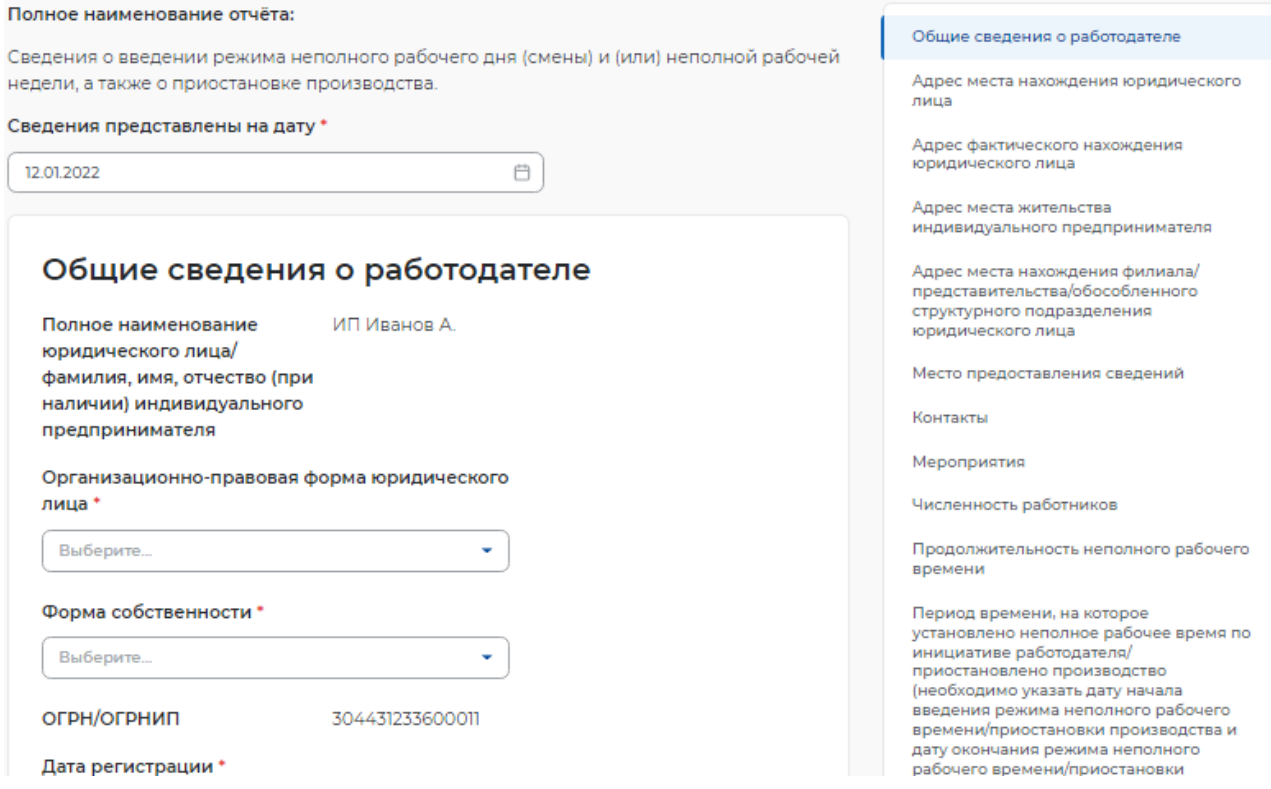

## **Рисунок 3 – Сведения о введении режима неполного рабочего дня**

– адрес места нахождения юридического лица/ места жительства индивидуального предпринимателя:

- субъект Российской Федерации;
- район, населенный пункт, улица;
- дом, корпус, строение, офис/квартира;
- адрес фактического нахождения юридического лица;
- субъект Российской Федерации;
- район, населенный пункт, улица;
- дом, корпус, строение, офис/квартира;
- субъект Российской Федерации;
- район, населенный пункт, улица;
- дом, корпус, строение, офис/квартира;
- место предоставления сведений:
- субъект Российской Федерации;
- государственное учреждение службы занятости населения;
- контакты:
- номер контактного телефона;
- адрес электронной почты;
- мероприятия:
- отметка «введен режим неполного рабочего времени»;
- отметка «принято решение о приостановке производства»;

– причина принятия решения о введении режима неполного рабочего времени/приостановки производства;

- среднесписочная численность работников на момент введения мероприятия;
- среднесписочная численность работников на момент введения приостановки производства (рисунок 4);

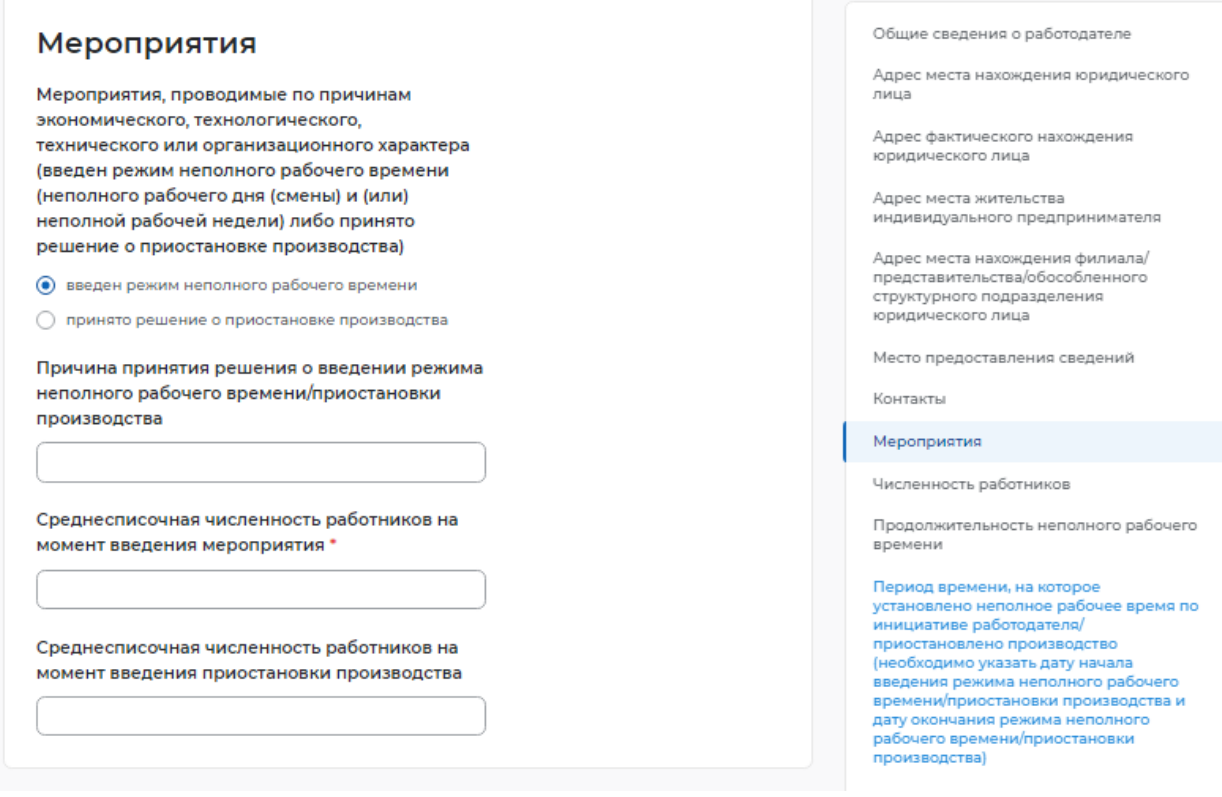

## **Рисунок 4 – Мероприятия**

- численность работников:
	- работающие неполное рабочее время по инициативе работодателя:
- всего; – в том числе иностранных работников; – не работающие в связи с приостановкой производства: – всего; – в том числе иностранных работников; – находящиеся в отпусках без сохранения заработной платы:
- всего;
- в том числе иностранных работников;

– работающие неполный рабочий день (смену) и (или) неполную рабочую неделю, в связи с введением ограничительных мероприятий (карантина):

- всего;
- в том числе иностранных работников;

– находящиеся в простое в связи с введением ограничительных мероприятий (карантина):

– всего;

– в том числе иностранных работников;

– находящиеся в отпусках без сохранения заработной платы в связи с введением ограничительных мероприятий (карантина):

- всего;
- в том числе иностранных работников;

– находящиеся на временной дистанционной (удаленной) работе в связи с введением ограничительных мероприятий (карантина):

- всего;
- в том числе иностранных работников;
- находящиеся на дистанционной (удаленной) работе:
- всего;
- в том числе иностранных работников;

– работающие неполный рабочий день (смену) и (или) неполную рабочую неделю в связи с введением санкций:

- всего;
- в том числе иностранных работников (рисунок 5);

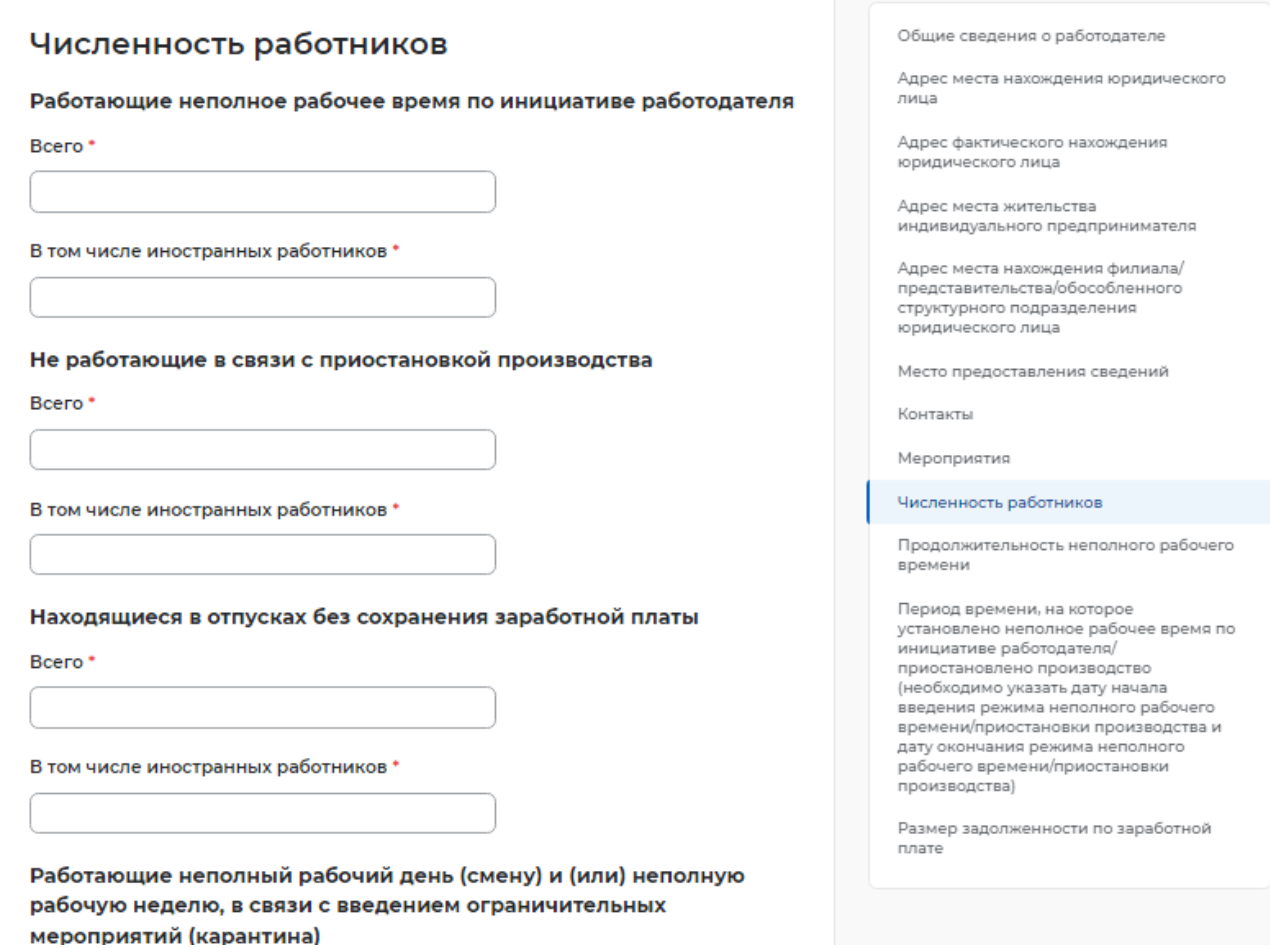

#### **Рисунок 5 – Численность работников**

- продолжительность неполного рабочего времени:
- продолжительность неполной рабочей недели;

– продолжительность неполного рабочего дня (смены);

– период времени, на которое установлено неполное рабочее время по инициативе работодателя/ приостановлено производство (необходимо указать дату начала введения режима неполного рабочего времени/приостановки производства и дату окончания режима неполного рабочего времени/приостановки производства):

- дата начала;
- дата окончания;
- размер задолженности по заработной плате (рисунок 6).

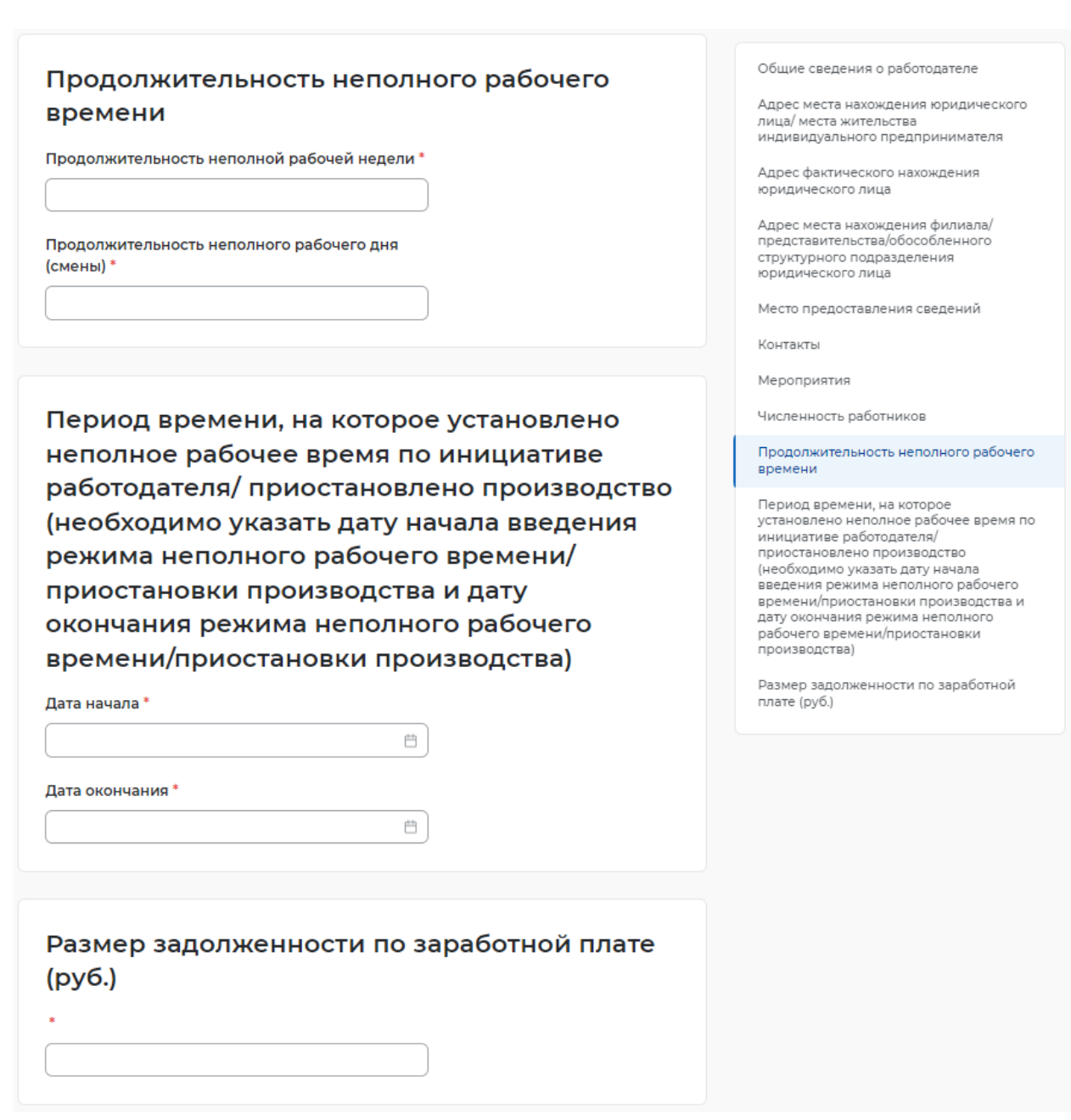

# **Рисунок 6 – Период времени неполного рабочего времени**

# **1.1.2 Сведения о ликвидации, сокращении численности**

При нажатии на кнопку «Подать отчет» в блоке «Сведения о ликвидации, сокращении

численности» открывается форма для заполнения данных:

- сведения предоставлены на дату;
- общие сведения о работодателе:
- организационно-правовая форма юридического лица;
- форма собственности;
- дата регистрации;
- $-$  KIII;
- вид экономической деятельности (по ОКВЭД) (рисунок 7);

# Сведения о ликвидации, сокращении численности

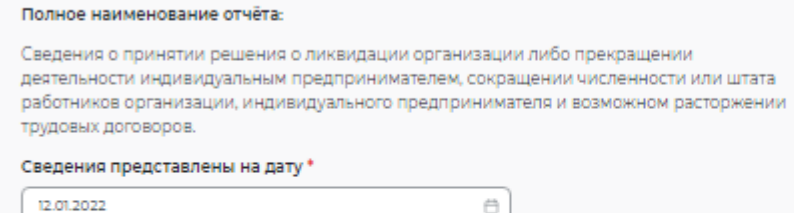

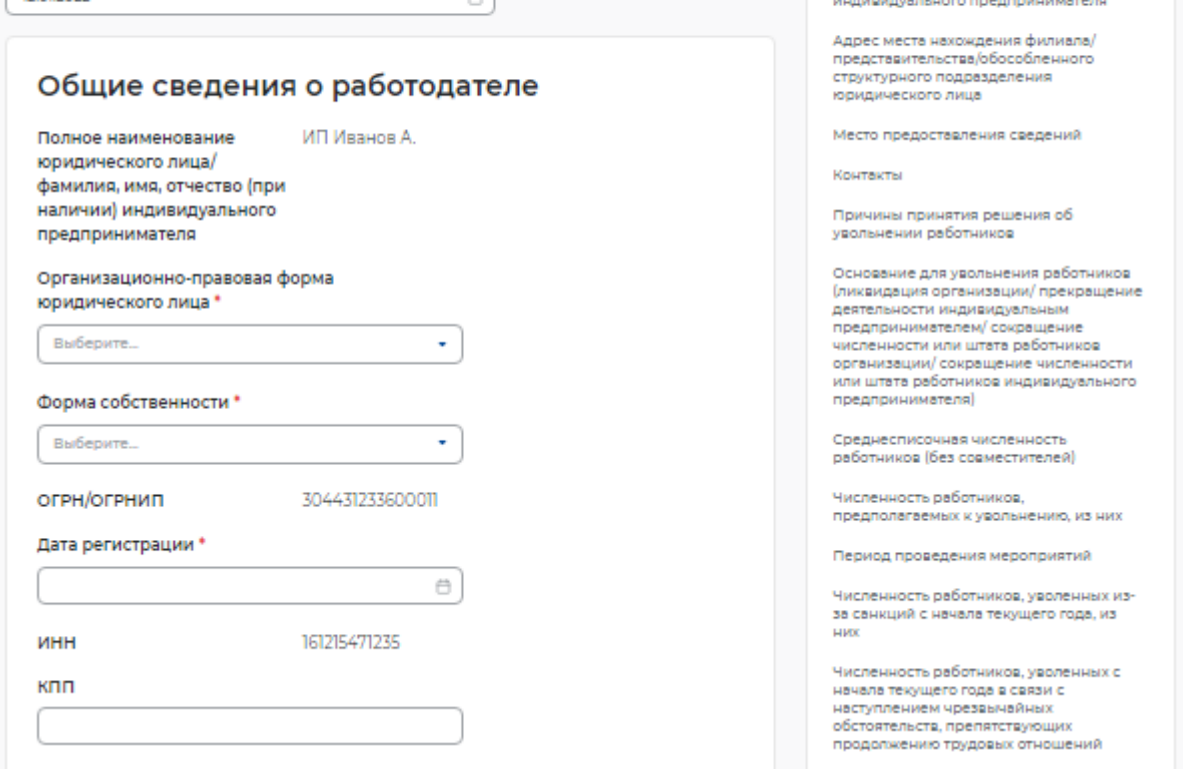

#### **Рисунок 7 – Сведения о ликвидации, сокращении численности**

– адрес места нахождения юридического лица/ адрес места жительства индивидуального предпринимателя:

- субъект Российской Федерации;
- район, населенный пункт, улица;
- дом, корпус, строение, офис/квартира;
- адрес фактического нахождения юридического лица;
- субъект Российской Федерации;
- район, населенный пункт, улица;
- дом, корпус, строение, офис/квартира;
- адрес места нахождения филиала/представительства/обособленного структурного подразделения юридического лица;
- субъект Российской Федерации;
- район, населенный пункт, улица;
- дом, корпус, строение, офис/квартира;
- место предоставления сведений:
- субъект Российской Федерации;
- государственное учреждение службы занятости населения;

Общие сведения о работодателе Адрес места нахождения юридического

Адрес фактического нахождения юридического лица Адрес места жительства

лица

- контакты:
- номер контактного телефона;
- адрес электронной почты;
- причины принятия решения об увольнении работников;

– основание для увольнения работников (ликвидация организации/ прекращение деятельности индивидуальным предпринимателем/ сокращение численности или штата работников организации/ сокращение численности или штата работников индивидуального предпринимателя;

- среднесписочная численность работников (без совместителей):
- всего;
	- в том числе иностранных работников (рисунок 8);

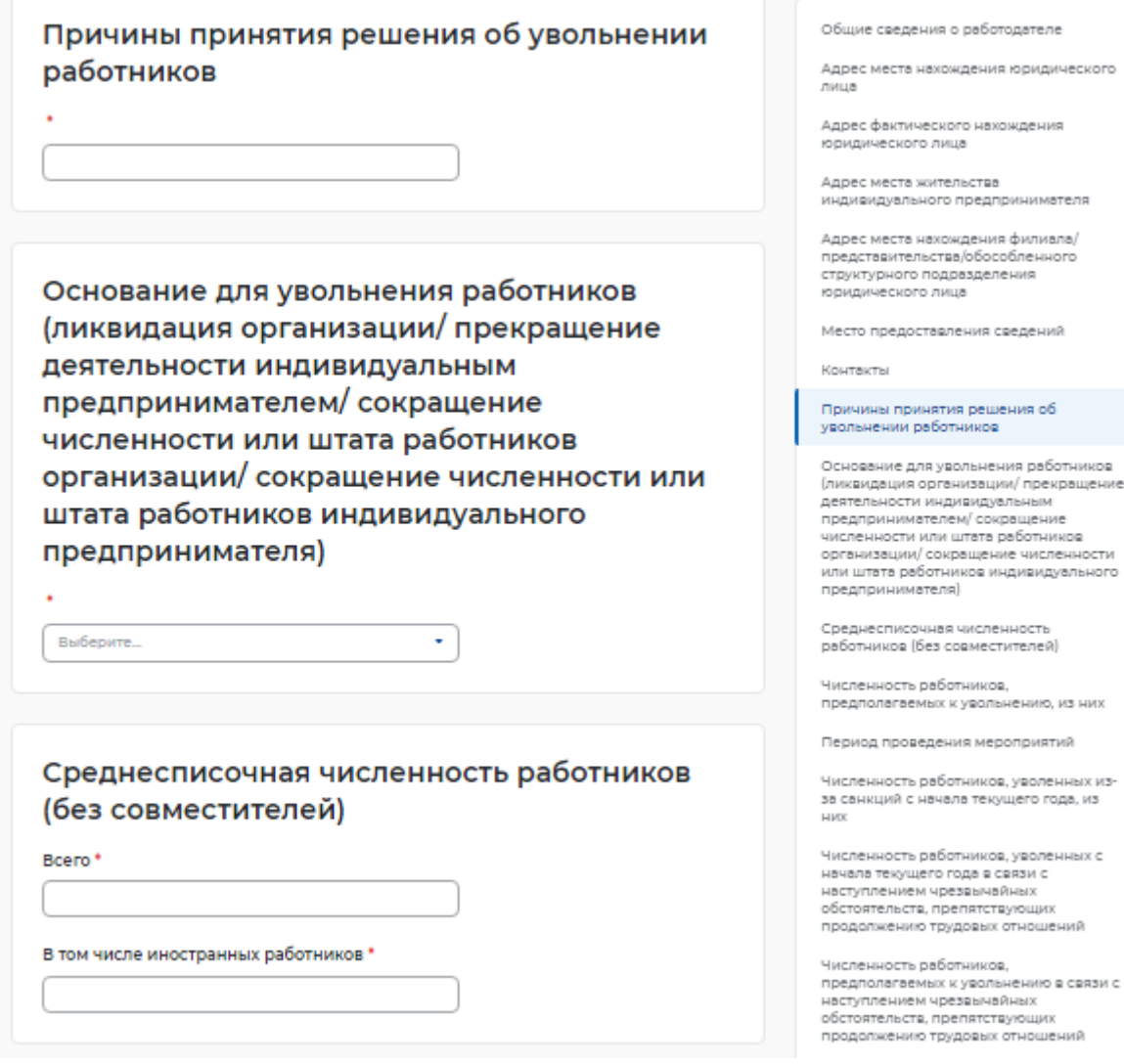

# **Рисунок 8 – Причины и основание увольнения**

- численность работников, предполагаемых к увольнению, из них:
- всего;
- женщины;
- молодежь от 16 до 29 лет;
- пенсионеры;

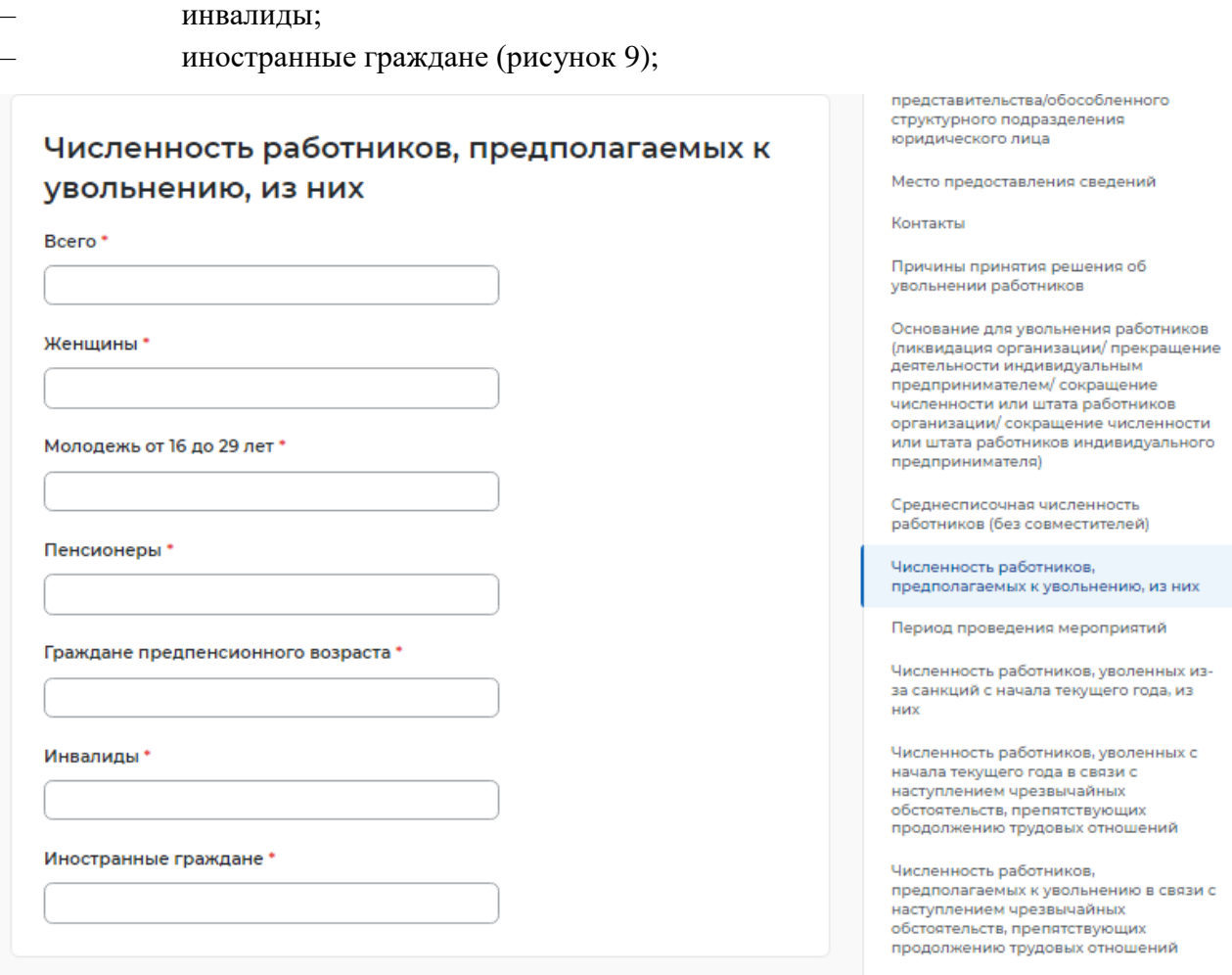

## **Рисунок 9 – Численность работников, предполагаемых к увольнению**

– период проведения мероприятий:

– дата начала мероприятий по ликвидации организации/ прекращению деятельности индивидуальным предпринимателем/ сокращению численности или штата работников организации/ индивидуального предпринимателя;

– дата окончания мероприятий по ликвидации организации/ прекращению деятельности индивидуальным предпринимателем/ сокращению численности или штата работников организации/ индивидуального предпринимателя (дата увольнения работников) (рисунок 10);

– граждане предпенсионного возраста;

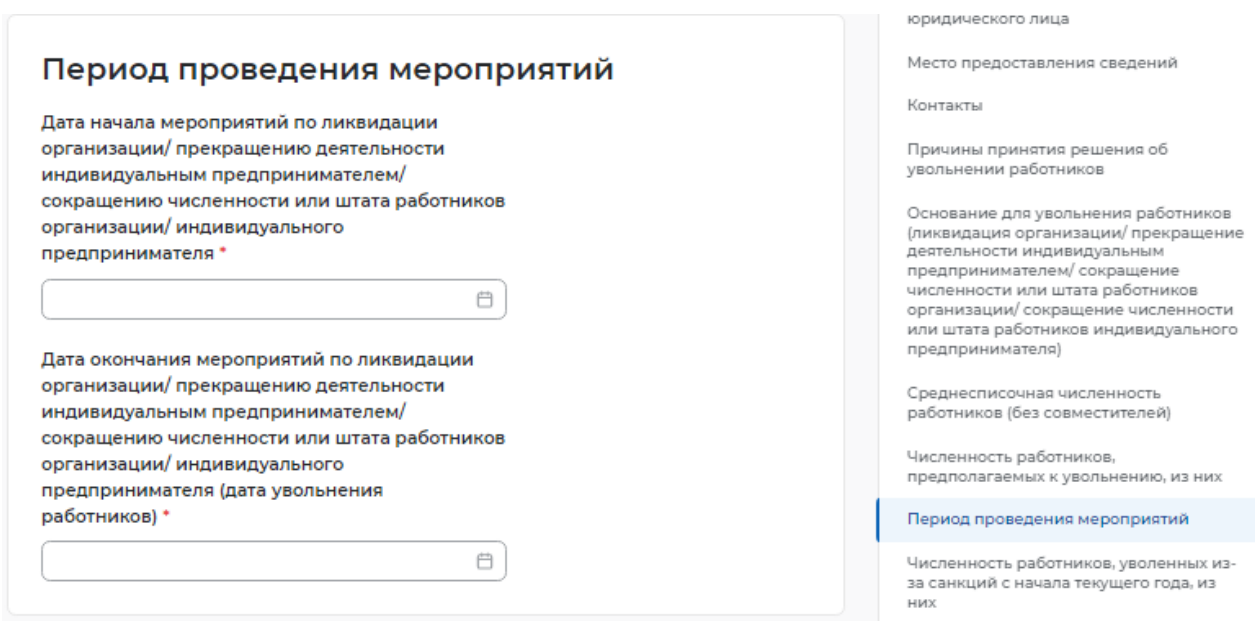

# **Рисунок 10 – Период проведения мероприятий**

– численность работников, уволенных из-за санкций с начала текущего года, из

них:

- всего;
- иностранных работников;
- работников предпенсионного возраста;

– численность работников, уволенных с начала текущего года в связи с наступлением чрезвычайных обстоятельств, препятствующих продолжению трудовых отношений (рисунок 11);

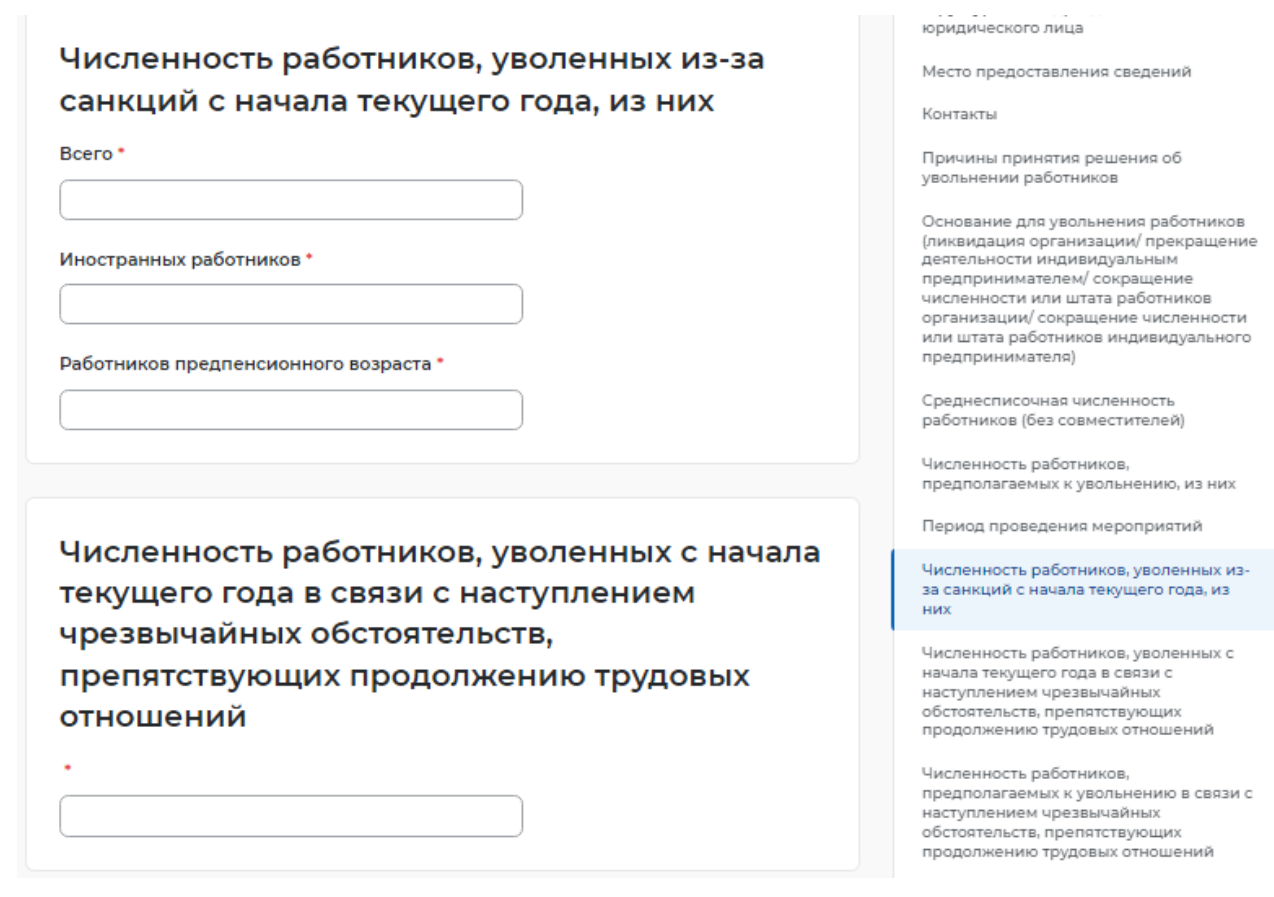

## **Рисунок 11 – Численность уволенных**

– численность работников, предполагаемых к увольнению в связи с наступлением чрезвычайных обстоятельств, препятствующих продолжению трудовых отношений (рисунок 12);

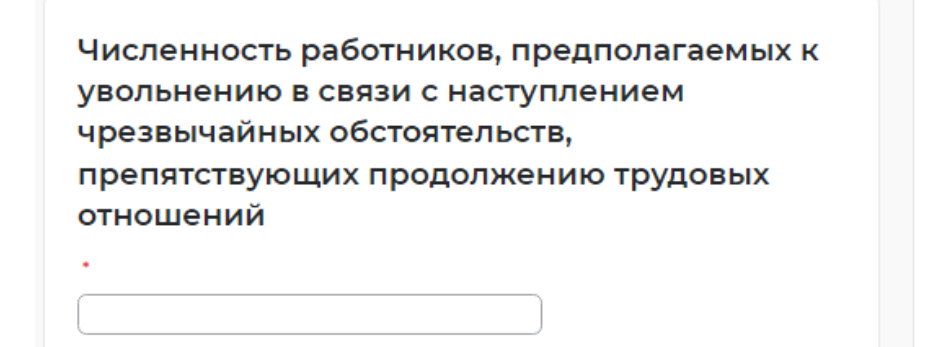

Основание для увольнения работников (ликвидация организации/прекращение деятельности индивидуальным предпринимателем/ сокращение численности или штата работников организации/ сокращение численности или штата работников индивидуального предпринимателя)

Среднесписочная численность работников (без совместителей)

Численность работников, предполагаемых к увольнению, из них

Период проведения мероприятий

# **Рисунок 12 – Численность работников, предполагаемых к увольнению в связи с наступлением чрезвычайных обстоятельств, препятствующих продолжению трудовых отношений**

- сведения о работниках, подлежащих увольнению:
- должность, профессия, специальность;
- пол;
- день рождения;
- квалификационные требования;
- условия оплаты труда, средний размер заработной платы (за последние три

месяца);

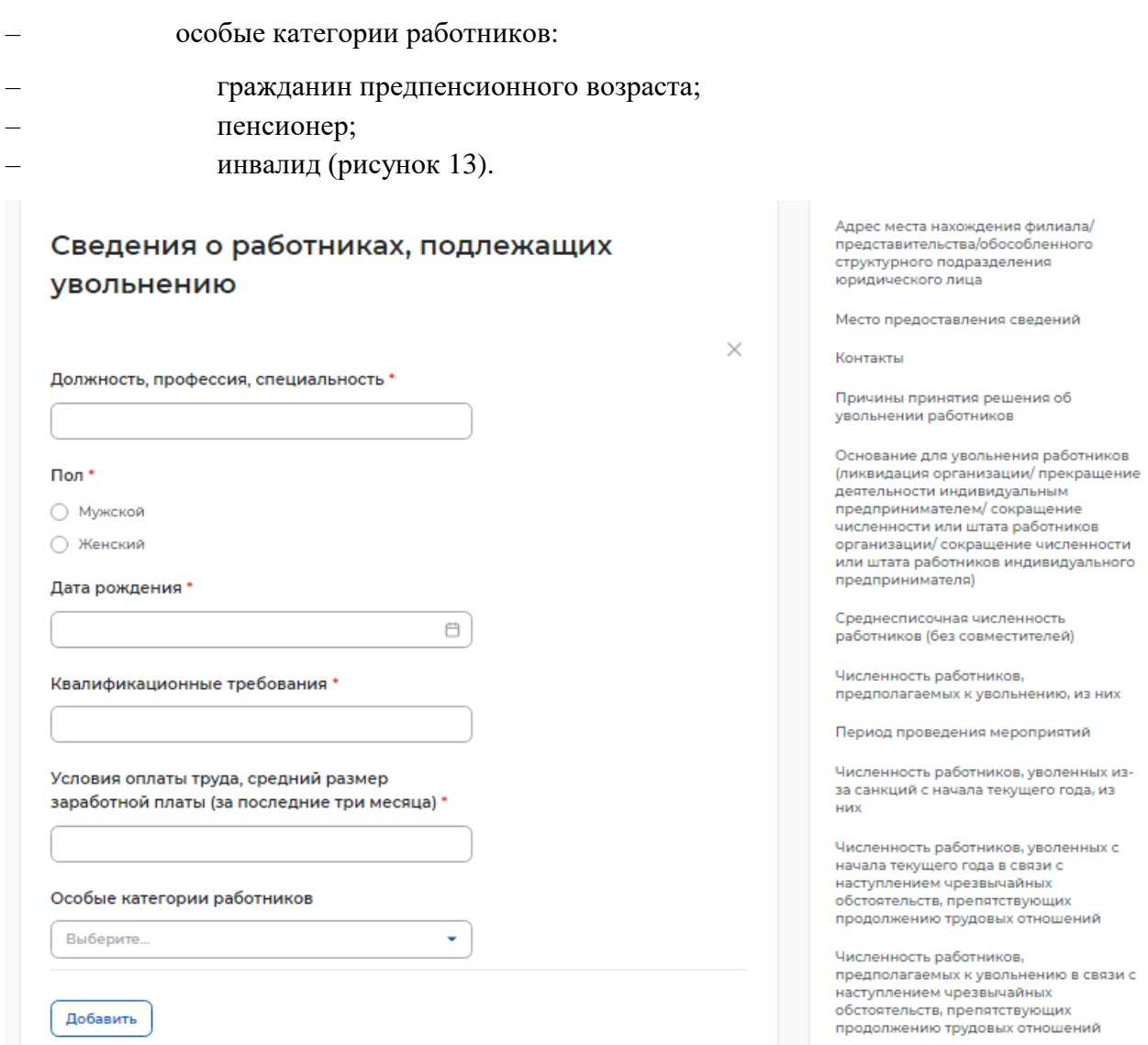

**Рисунок 13 – Сведения о работниках, подлежащих увольнению**

При возникновении вопросов по подачи отчетности вы можете обратиться в органы службы занятости по месту расположения рабочих мест<https://trudvsem.ru/czn>